## Package 'pkgverse'

November 14, 2018

Version 0.0.1

Title Build a Meta-Package Universe

Description Build your own universe of packages similar to the 'tidyverse' package <https://tidyverse.org/> with this meta-package creator. Create a package-verse, or meta package, by supplying a custom name for the collection of packages and the vector of desired package names to include– and optionally supply a destination directory, an indicator of whether to keep the created package directory, and/or a vector of verbs implement via the 'usethis' <http://usethis.r-lib.org/> package.

Encoding UTF-8

LazyData true

ByteCompile true

RoxygenNote 6.1.0.9000

Imports devtools, usethis, utils

License CC0

URL <https://pkgverse.mikewk.com>

BugReports <https://github.com/mkearney/pkgverse/issues>

#### NeedsCompilation no

Author Michael Wayne Kearney [aut, cre] (<https://orcid.org/0000-0002-0730-4694>)

Maintainer Michael Wayne Kearney <kearneymw@missouri.edu>

Repository CRAN

Date/Publication 2018-11-14 09:10:06 UTC

### R topics documented:

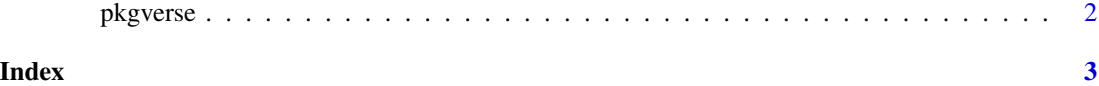

1

<span id="page-1-0"></span>pkgverse *pkgverse*

#### Description

Create your own pkgverse

#### Usage

pkgverse(pkg, pkgs, keep = FALSE, use = NULL, install\_if = FALSE)

#### Arguments

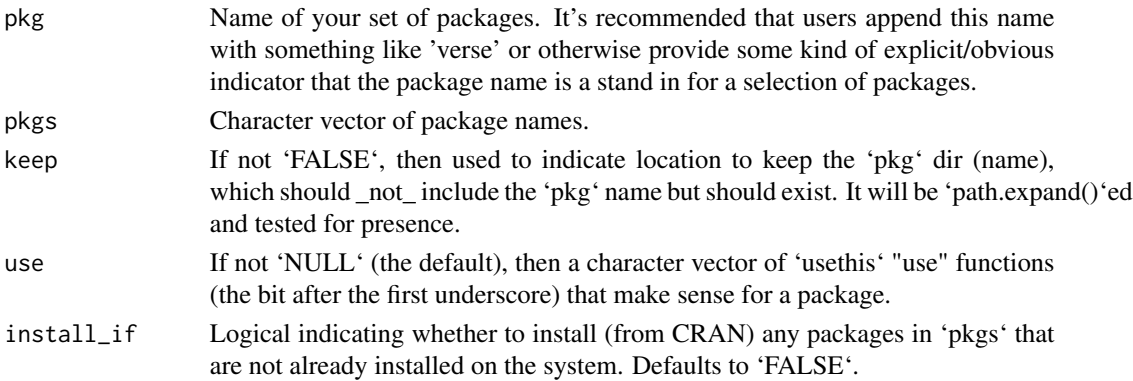

#### Value

Installs a package of desired name, which, when loaded, will load, handle, and display conflicts of the packages supplied via pkgs.

#### Examples

```
## Not run:
## vector of pkgs
tidyweb <- c("curl", "jsonlite", "httr", "xml2", "rvest", "purrr", "dplyr",
  "stringi", "gdns", "urltools", "iptools", "seleniumPipes", "webdriver",
  "HARtools", "xslt", "V8", "webreadr", "openssl", "splashr")
## create tidyweb pkgverse
pkgverse("tidyweb", tidyweb,
 keep = "~/packages",
  use = c("readme_rmd", "rstudio", "testthat", "mit_license", "git")
\mathcal{L}
```
## End(Not run)

# <span id="page-2-0"></span>**Index**

pkgverse, 2